## 教員の研修申請を 行う場合

## 利用者マニュアル オンディスク おいち 出張旅費システム

## **教員の研修申請**

教員が研修を行う場合の入力画面です。

## 研修内容に応じたメニューをクリックします。

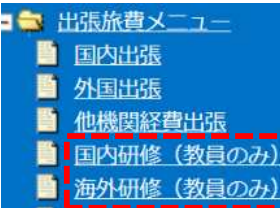

■ 赴任旅費

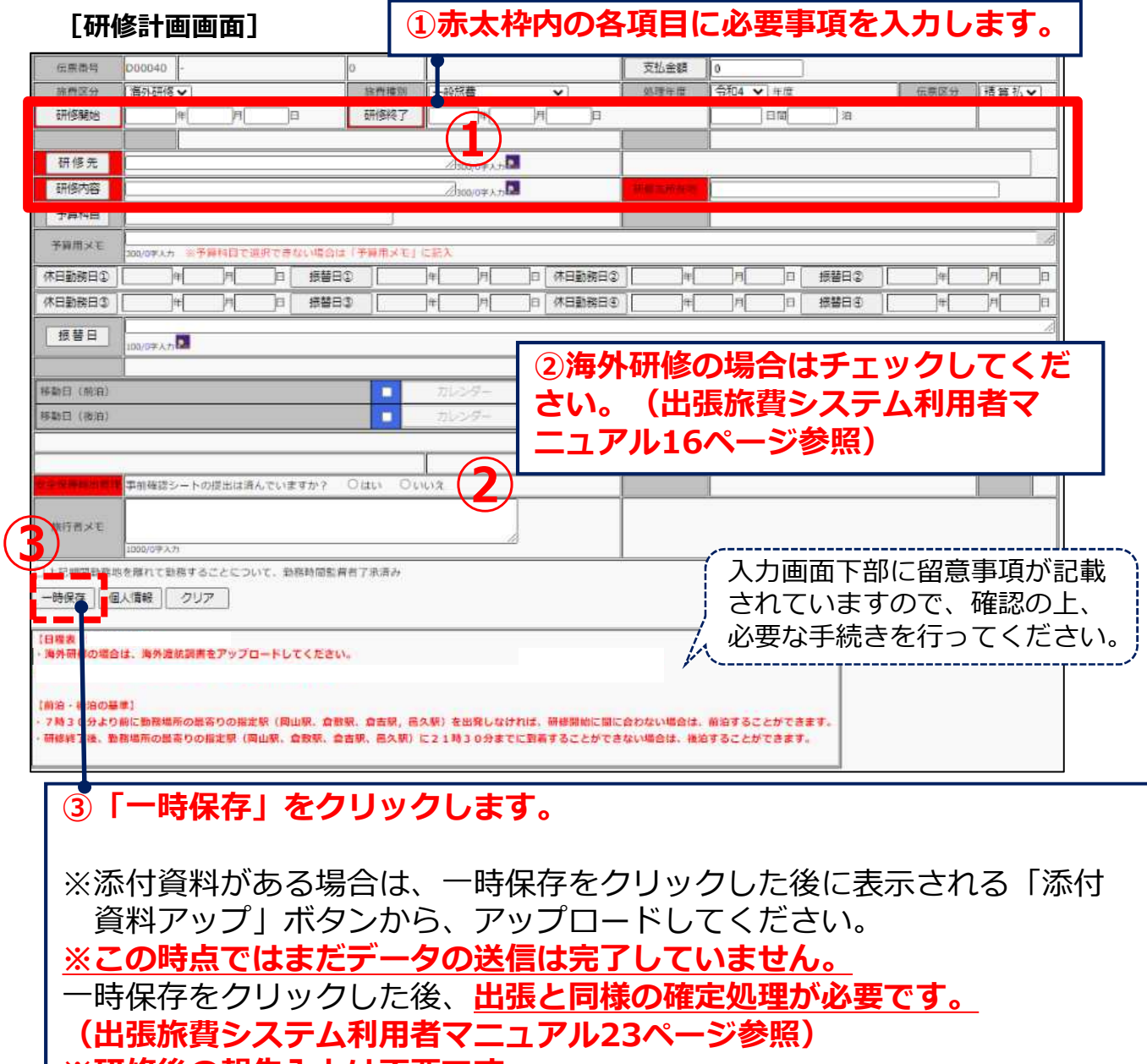

**※研修後の報告⼊⼒は不要です。**